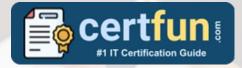

# UIPATH UIADA STUDY GUIDE PDF

Grab the UiPath Automation Developer Associate Certification PDF Questions & Answers

Details of the Exam-Syllabus-Questions

#### **UIADA**

**UiPath Certified Professional Automation Developer Associate** 

60 Questions Exam - 70% Cut Score - Duration of 90 minutes

www.CertFun.com

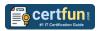

# **Table of Contents:**

| Get an Overview of the UiADA Certification:                                                                     | .2     |
|----------------------------------------------------------------------------------------------------|--------|
| Why Should You Earn the UiPath UiADA Certification?                                                             | .2     |
| What Is the UiADA UiPath Automation Developer Associate Certification Exam Structure?                           | .2     |
| Enhance Knowledge with UiADA Sample Questions:                                                                  | .3     |
| What Study Guide Works Best in Acing the UiADA UiPath Automation Developer Associate Certification?             |        |
| Explore the Syllabus Topics and Learn from the Core:  Make Your Schedule:  Get Expert Advice from the Training: | 6<br>6 |
| Get Access to the PDF Sample Questions:                                                                         |        |

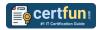

## Get an Overview of the UiADA Certification:

Who should take the <u>UiADA exam</u>? This is the first question that comes to a candidate's mind when preparing for the UiPath Automation Developer Associate certification. The UiADA certification is suitable for candidates who are keen to earn knowledge on the Developer Associate and grab their UiPath Certified Professional Automation Developer Associate. When it is about starting the preparation, most candidates get confused regarding the study materials and study approach. But UiADA study guide PDF is here to solve the problem. UiADA PDF combines some effective sample questions and offers valuable tips to pass the exam with ease.

# Why Should You Earn the UiPath UiADA Certification?

There are several reasons why one should grab the UiADA certification.

- The UiPath Automation Developer Associate certification proves to be one of the most recognized certifications.
- The certification badge proves the knowledge of the candidate regarding subject matters and makes his resume presentable to potential candidates.
- Thus earning the <u>UiPath Certified Professional Automation Developer</u>
   <u>Associate</u> is a powerful qualification for a prosperous career.

# What Is the UiADA UiPath Automation Developer Associate Certification Exam Structure?

| Exam Name           | UiPath Certified Professional Automation Developer |
|---------------------|----------------------------------------------------|
|                     | Associate (UiADA)                                  |
| Exam Code           | UiADA                                              |
| Exam Price          | \$150 (USD)                                        |
| Duration            | 90 mins                                            |
| Number of Questions | 60                                                 |
| Passing Score       | 70%                                                |
| Schedule Exam       | Pearson VUE                                        |

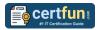

| Sample Questions | UiPath UiADA Sample Questions            |
|------------------|------------------------------------------|
| Practice Exam    | UiPath UiADA Certification Practice Exam |

# Enhance Knowledge with UiADA Sample Questions:

#### Question: 1

How are processes and procedures different in terms of documentation?

- a) Processes are typically documented via a diagram, while procedures are written documents.
- b) Processes and procedures are documented in the same way, using written guidelines.
- c) Processes are complex written documents, while procedures are simple diagrams.
- d) Processes and procedures are both documented using flowcharts or workflows.

Answer: a

#### Question: 2

Given a string containing an email address, which of the following is the correct approach to check if the email format is correct?

- a) Using a Send SMTP Mail Message activity.
- b) Using the Format Value activity.
- c) Using an Is Match activity.
- d) Using the Contains method with '@.com'.

Answer: c

#### Question: 3

Which UiPath product combines collaboration with people, UI and API automation, and native integrated AI capabilities?

- a) UiPath Forum
- b) UiPath Marketplace
- c) Studio Family & Apps
- d) Orchestrator

Answer: c

#### Question: 4

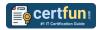

In which situation is an anchor NOT automatically created?

- a) When the fuzzy selector is considered reliable.
- b) When the anchors are disabled from Project Settings.
- c) When an anchor is not found with 100% certainty or duplicates are found.
- d) When the strict selector is considered reliable.

Answer: c

#### **Question: 5**

Which Mail activity, by default, requires the least amount of properties configured?

- a) Get Outlook Mail Messages
- b) Get Exchange Mail Messages
- c) Get POP3 Mail Messages
- d) Get IMAP Mail Messages

Answer: a

#### **Question: 6**

In the UiPath implementation model, at which stage is the Statement of Work (SOW) reviewed?

- a) Process Analysis
- b) Solution Document Review
- c) User Acceptance Testing
- d) Kickoff

Answer: d

#### Question: 7

Given a collection of objects, which activity can be used to loop through it?

- a) Switch activity
- b) Do while activity
- c) Assign activity
- d) If activity
- e) Flow Decision activity

Answer: b

#### **Question: 8**

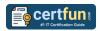

Based on best practices, which activity should be used to retrieve individual pieces of data from a digital PDF in the background using UI Automation?

- a) OCR Text Exists
- b) Get OCR Text
- c) Read PDF With OCR
- d) Get Text

Answer: d

#### Question: 9

What is the correct approach using the Microsoft 365 activities to retrieve all the emails with a specific keyword in the subject?

- a) Use the Move Email activity.
- b) Use the Get Newest Email activity.
- c) Used the Download Email activity.
- d) Use the Get Email List activity and configure the filter.

Answer: d

#### Question: 10

What activity retrieves the size in KB (kilobyte) of a specific folder?

- a) Get Folder Size
- b) Get Folder Info
- c) Get Info
- d) Retrieve Folder Info

Answer: b

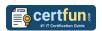

# What Study Guide Works Best in Acing the UiADA UiPath Automation Developer Associate Certification?

The UiADA study guide is a combination of some proven study tips and the combination of all valuable study materials like sample questions, syllabus and practice tests in one place.

## **Explore the Syllabus Topics and Learn from the Core:**

If you are determined to earn success in the UiPath Automation Developer Associate exam, getting in full touch of the <u>syllabus</u> is mandatory. During preparation, you might not like all syllabus sections or topics, but try to get at least the fundamental knowledge from the sections you don't like. The more you possess knowledge on all syllabus sections, the more is the chance to attempt maximum number of questions during the actual exam.

#### Make Your Schedule:

Studying and completing the syllabus becomes easier, if you work on the syllabus topics after making a schedule. Your syllabus must mention what areas you want to cover and within what time. Once you make a schedule and follow it regularly, syllabus completion becomes easier and preparation becomes smoother.

#### **Get Expert Advice from the Training:**

Do not forget to join the UiPath UiADA training if it is providing any. Training enhances the practical knowledge of a candidate, which helps them to work well in the practical field during projects.

## **Get Access to the PDF Sample Questions:**

If your study material is in a <u>PDF format</u> or the materials are mobile-friendly, what could be better than that? Get access to the free sample questions and keep enhancing your knowledge beyond the syllabus.

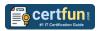

## **Avoid Dumps and Utilize the UiPath UiADA Practice Test:**

Why should you rely on practice tests? The reason is simple: you must get familiar with the exam pattern before reaching the exam hall. An aspirant aware of the exam structure and time management during the exam preparation can perform well in the actual exam and attempt the maximum number of questions during the exam.

Many aspirants prefer to read from dumps, but they miss out on the self assessment method. Therefore, UiADA practice tests always stand out to be the better choice than dumps PDF.

#### Avail the Proven UiADA Practice Test for Success!!!

Do you want to pass the UiADA exam on your first attempt? Stop worrying; we, CertFun.com are here to provide you the best experience during your UiPath Automation Developer Associate preparation. Try out our free mock tests to get a glimpse of our quality study materials, and build your confidence with the premium <a href="UiADA practice tests">UiADA practice tests</a>. Our expert-designed questions help you to improve performance and pass the exam on your first attempt.